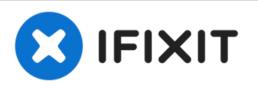

## Factory Reset Your Dreamer Autoshade

Use the battery pack to factory reset your Dreamer Autoshade.

Written By: David

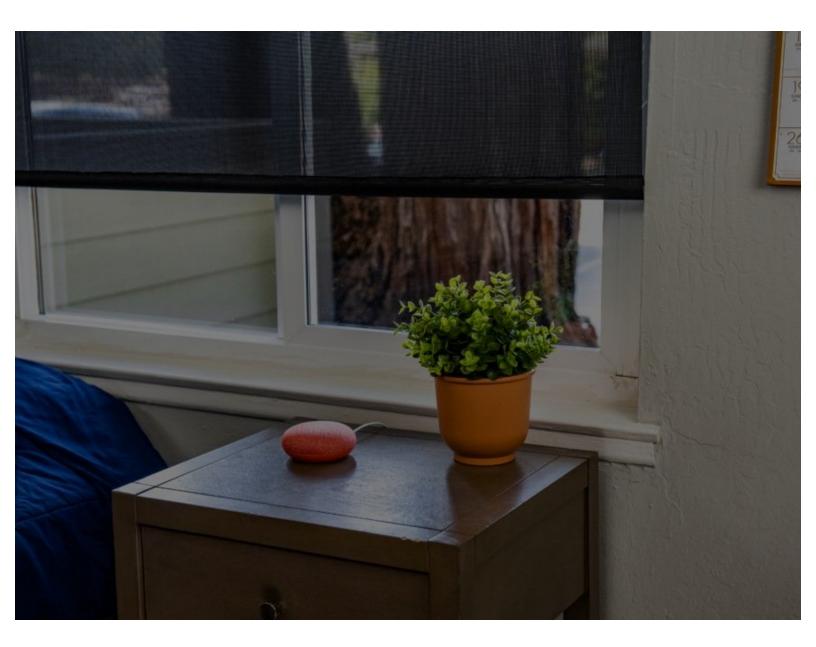

This document was generated on 2021-06-05 09:16:11 AM (MST).

## Step 1 — Use the pull cord to factory reset

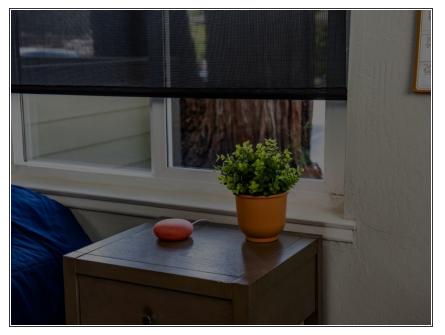

- Pull the pull cord three times (with a small delay in between) and hold on the last pull. You should see a blinking green light for about 7 seconds before the blinking stops.
- Release the cord and the shade will reset to its factory default settings.

Your shade is now ready to set up on wifi or a new window!

This document was generated on 2021-06-05 09:16:11 AM (MST).